# Remote Web server calculations for EXFOR, ENDF, EMPIRE, GND

#### **Viktor Zerkin**

International Atomic Energy Agency
Nuclear Data Section

NRDC-2014. Technical Meeting on the
International Network of Nuclear Reaction Data Centres
6 - 9 May, 2014, Smolenice, Slovakia

# **Topics:**

- 1. Processing user's data on Web-Server
- 2. NDS Web server applications
- 3. Integrating Web Empire to Web system
- 4. Web interface to EMPIRE-3.1
- 5. Using results of Empire calculation into:
  - 1. ENDF Uploading system: calling ENDF utilities, Prepro, ENDF-GND software (LLNL) on-line
  - 2. EXFOR-ENDF database retrieval system

# Processing user's data on Web-Server

New type of service (for professionals)

#### Structure and basic ideas

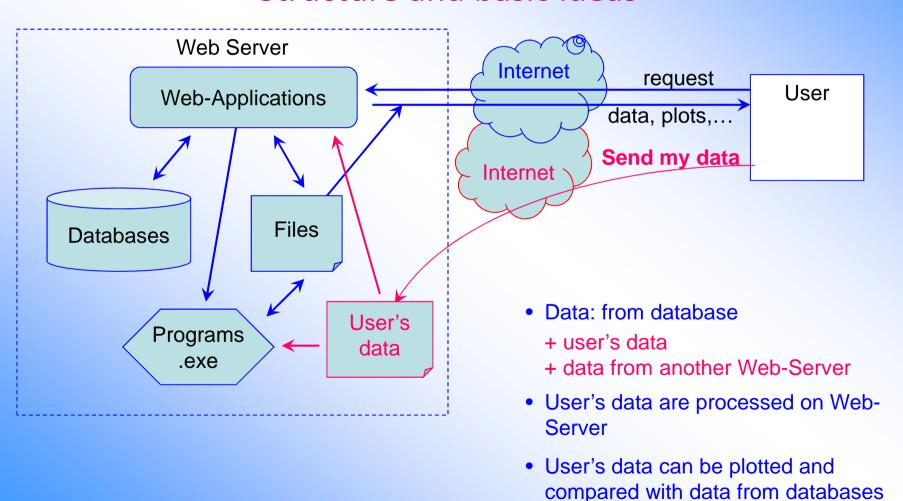

# NDS Web server applications

MyPlot Plotting with Web-ZVView (2009)

MyEXFOR Uploading System (2010)

ZCHEX, ZORDER, XTRACT, X4TOC4; Web-EXFOR

MyENDF Uploading System (2010-2011)

CHECKR, FIZCON, STANEF, PSYCHE, INTER, PREPRO, ENDVER, FUDGE, Web-EXFOR-ENDF

MyENSDF Uploading System (2011)

FMTCHK, GTOL, LOGFT, PANDORA, NDSPUB, RADLST

**EMPIRE-3.1** Web Interface to Empire /under development/ (2013)

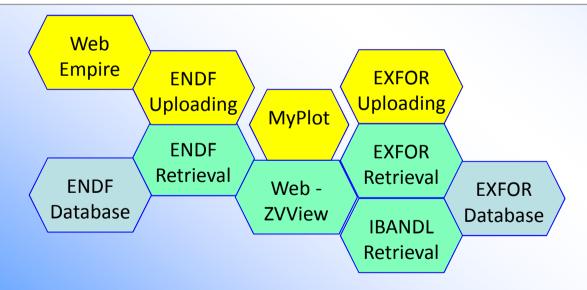

Web-Empire can be built-in to Web system easy, because many functions of Empire package are implemented in Web Applications

# **Integrating Web Empire to Web system**

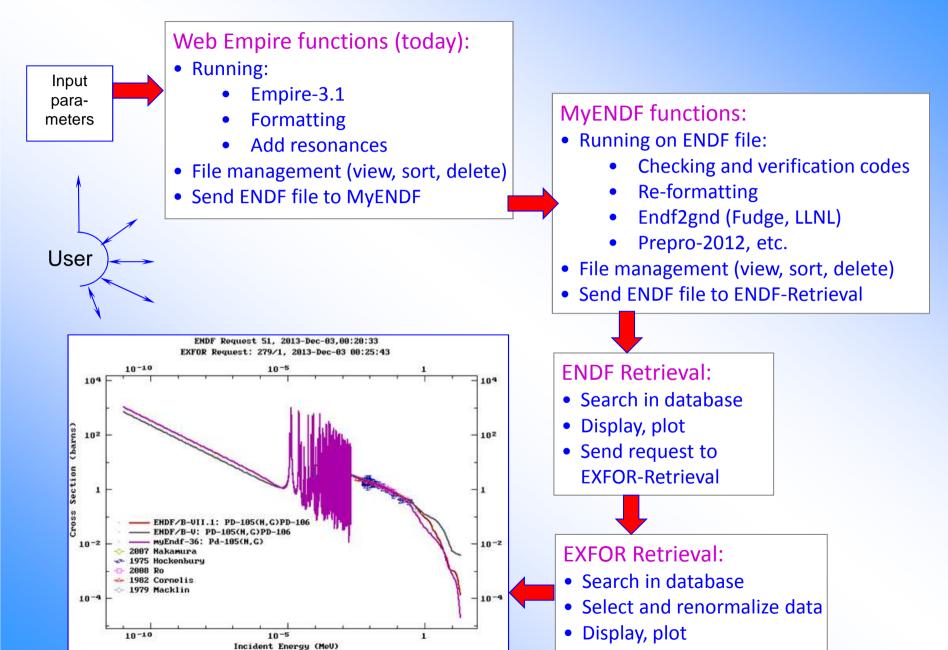

### Web interface to EMPIRE-3.1

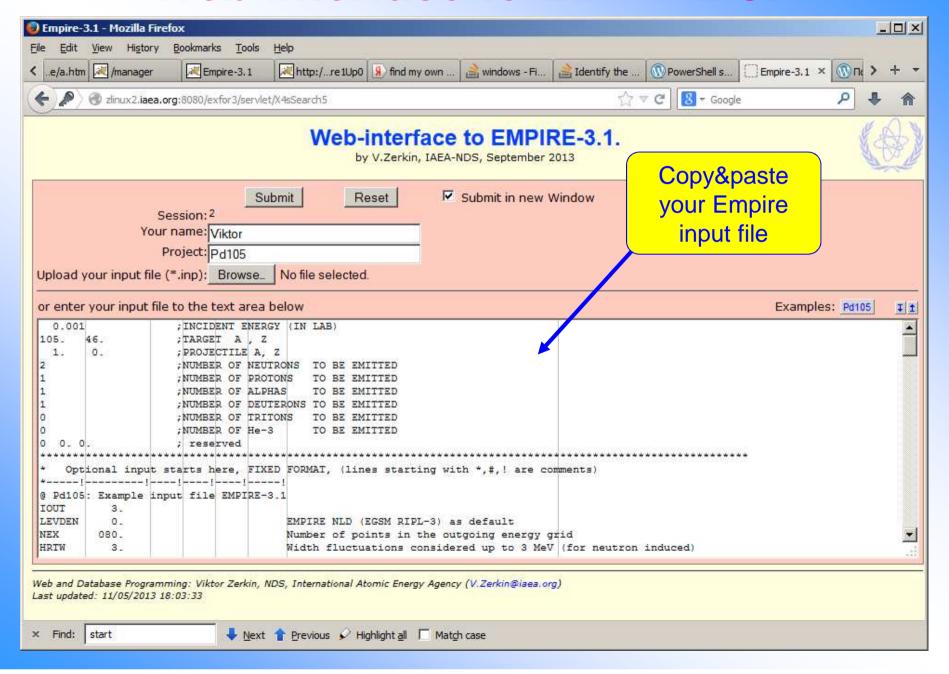

### Web interface to EMPIRE-3.1

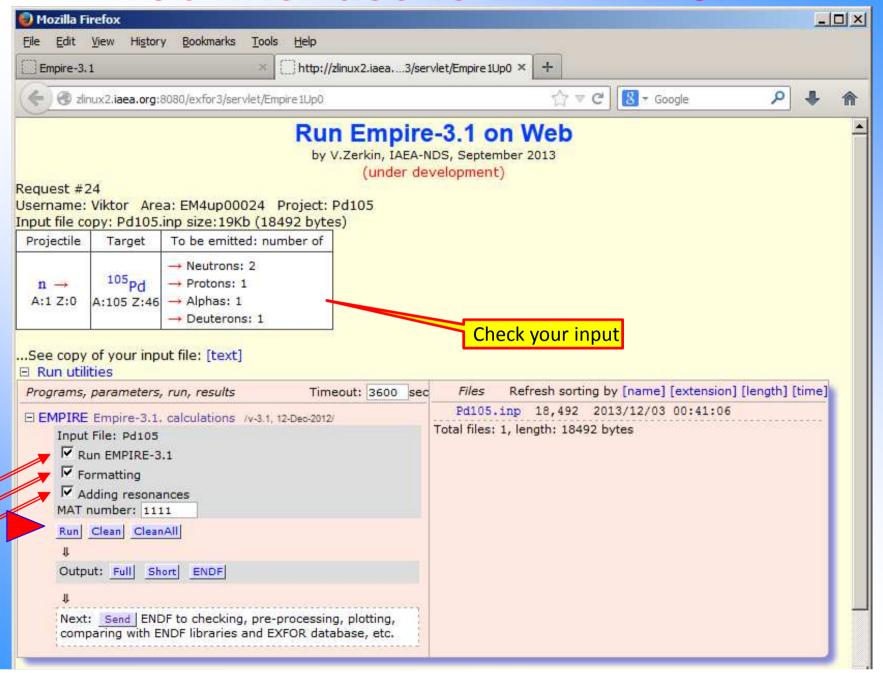

## Running Empire in "Web-terminal" window

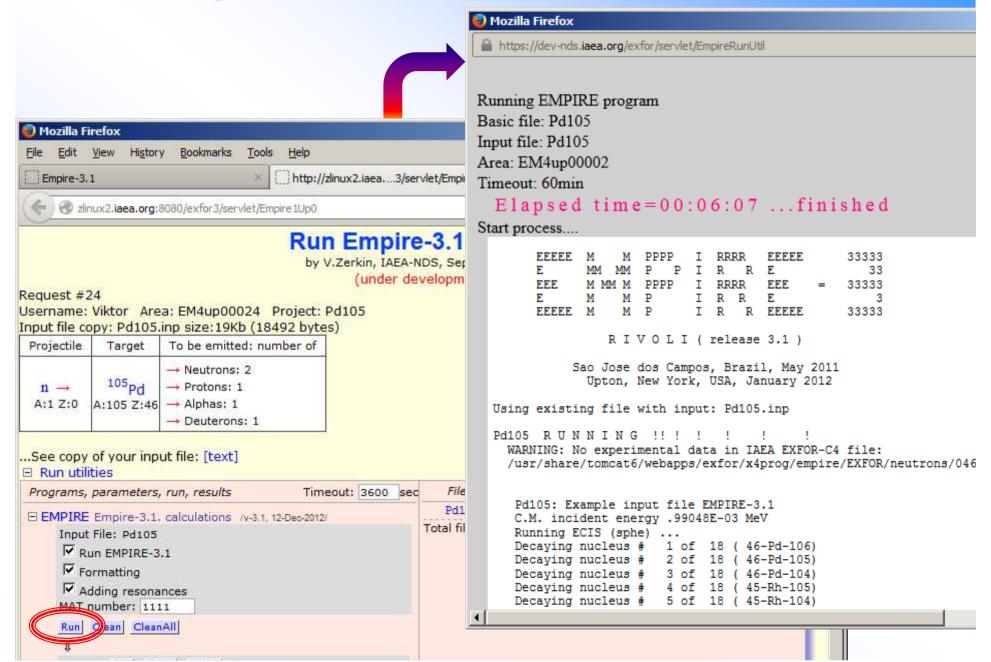

#### After calculations have been finished

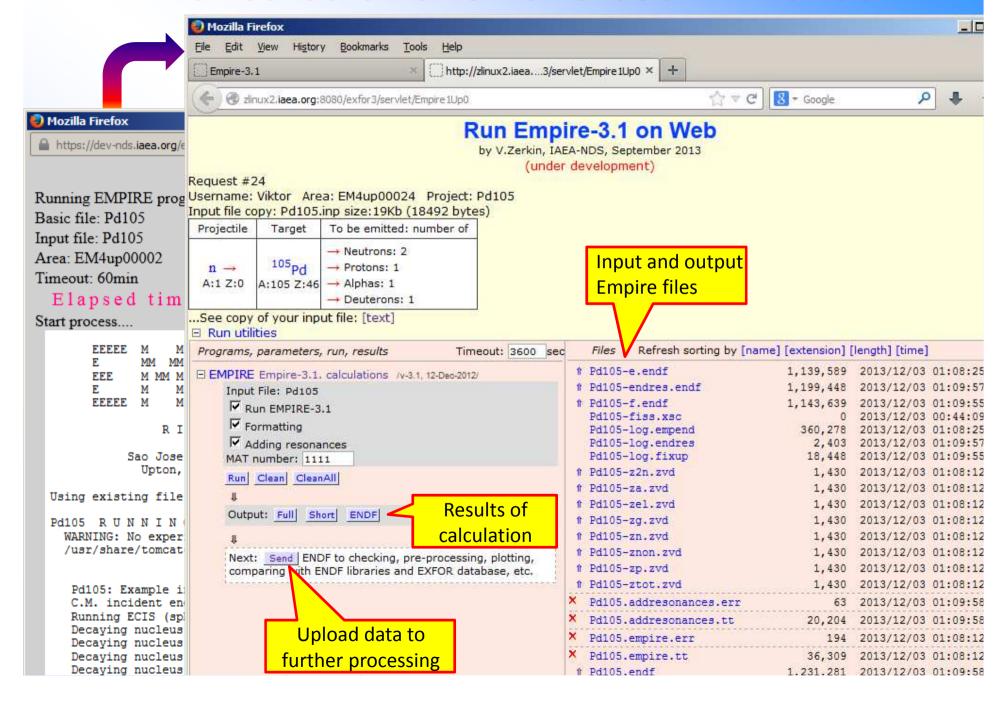

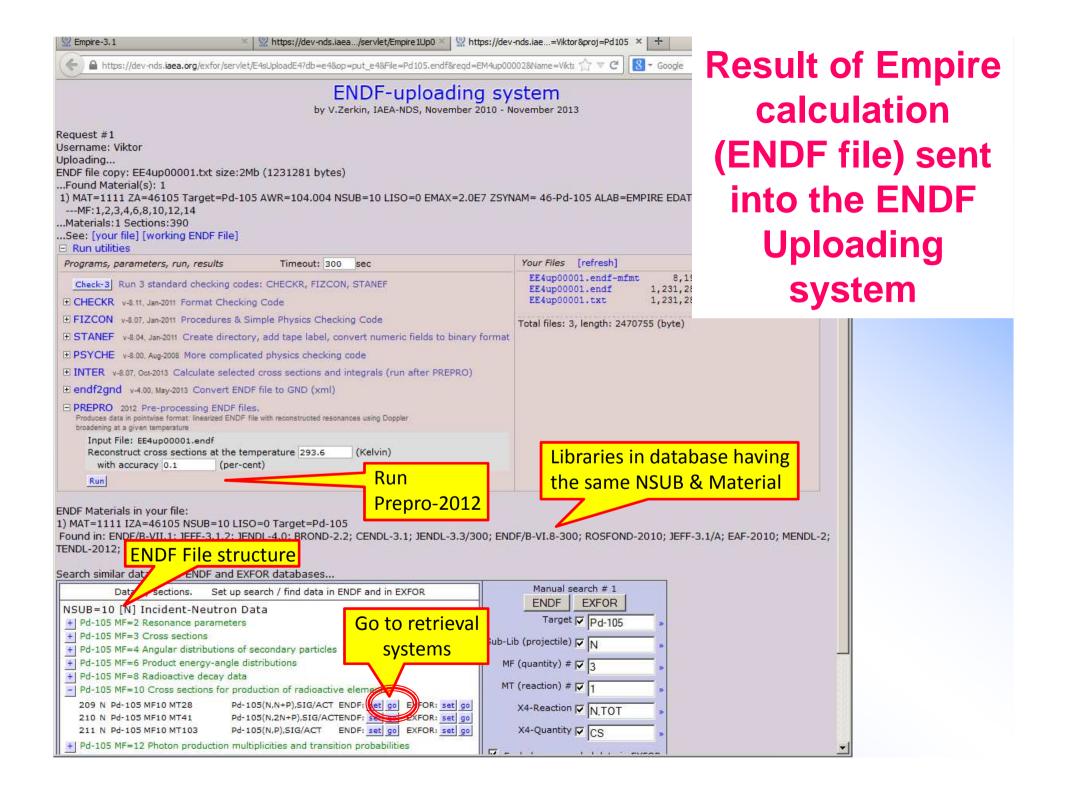

## After running Prepro:search in ENDF database

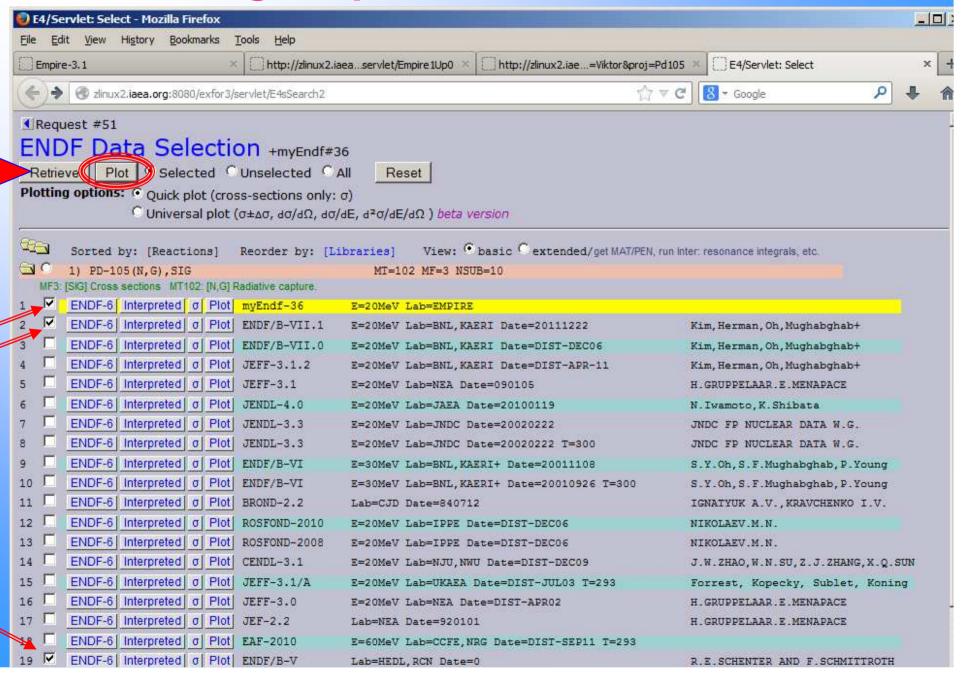

#### Compare ENDF file from Empire with ENDF libraries

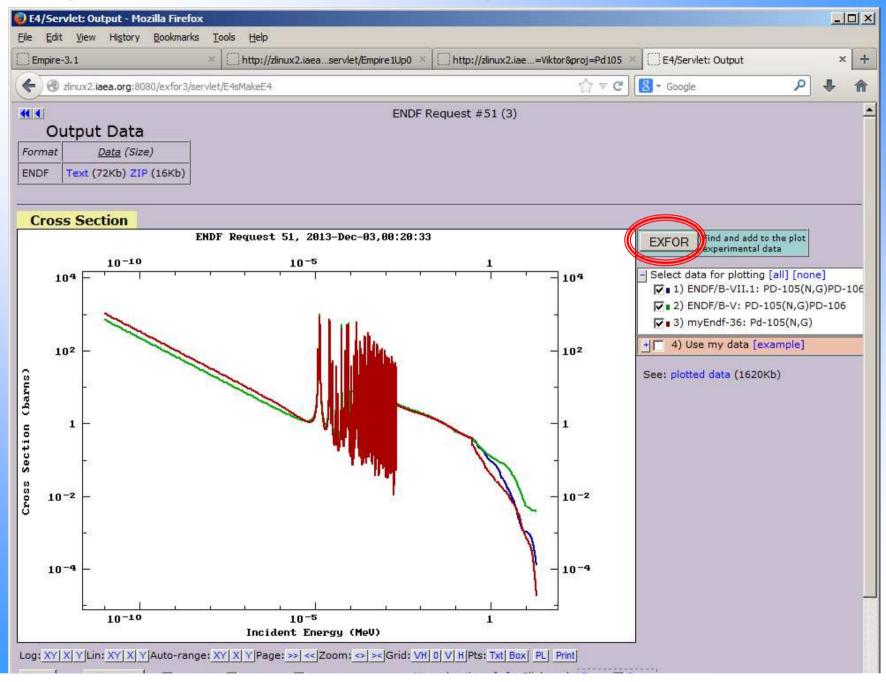

#### Search similar data in EXFOR database

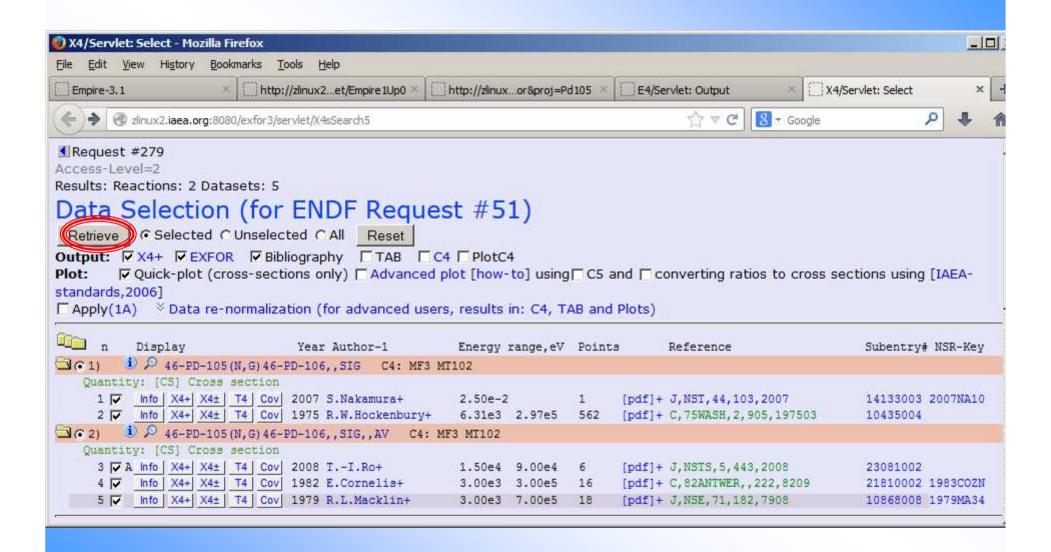

# Compare data from Empire calculation with ENDF and EXFOR databases

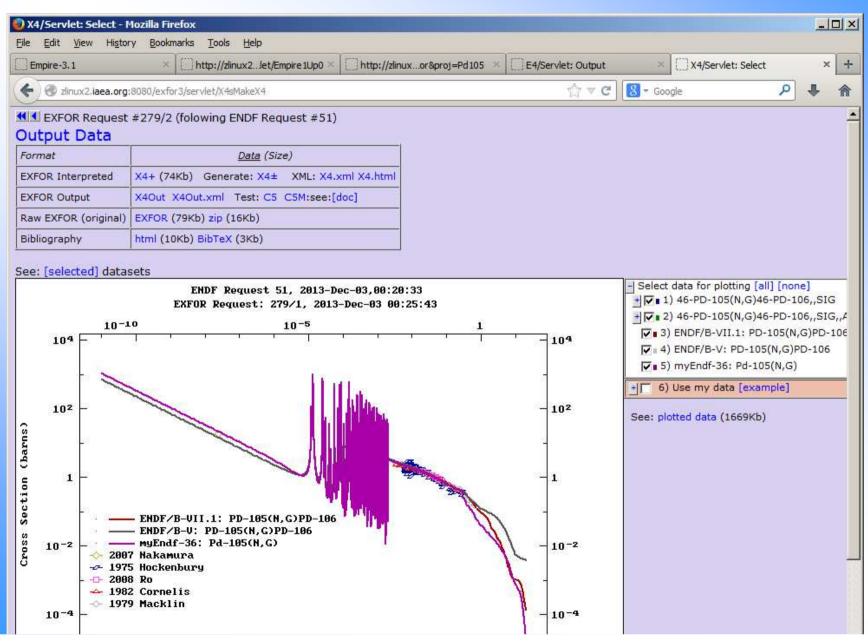

### Calling ENDF-GND software (LLNL) on-line

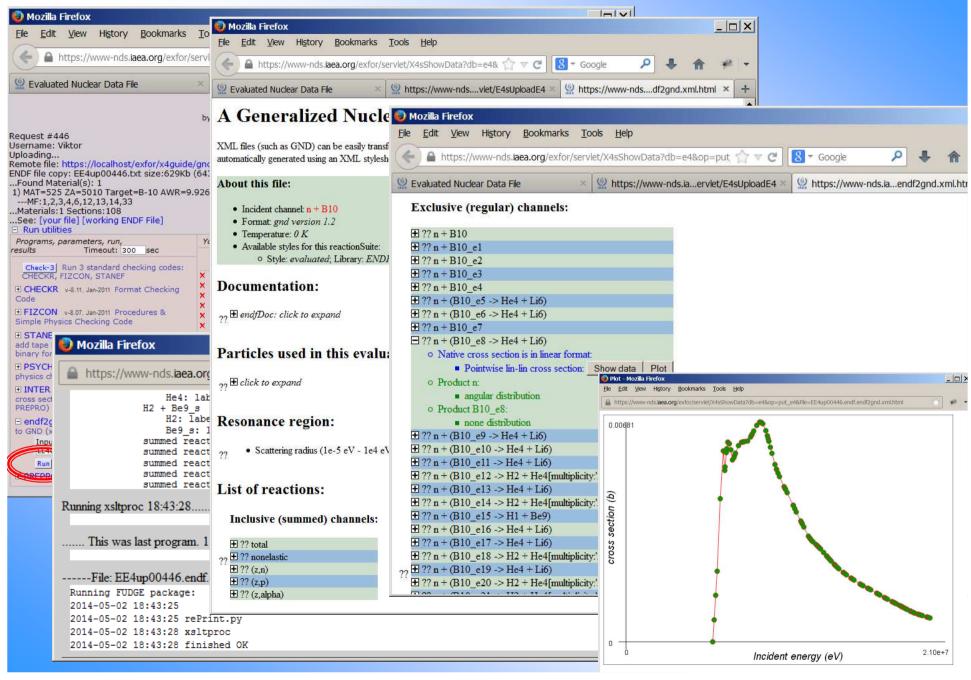

# **Concluding remarks**

- Empire code is working on Web-cloud (but not yet fast enough for practical usage)
- 2) ENDF Uploading system provides Web interface to ENDF utility codes, Prepro-2012, allows to use ENDF and EXFOR retrieval tools together with users' data on-line
- 3) ENDF Uploading system provides Web interface to converter ENDF to GND (LLNL) including Html interpretation and plotting on-line

# Thank you.